# Function calling - Connect ChatGPT to the Internet

Ashish Tiwari Senior Developer Advocate

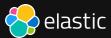

LLMs Challenges

#### LLMs Challenges

Connecting private data (RAGs, Fine tuning)

### LLMs Challenges

- Connecting private data (RAGs, Fine tuning)
- Security and Privacy

#### LLMs Challenges

- Connecting private data (RAGs, Fine tuning)
- Security and Privacy
- Inconsistent response

#### LLMs Challenges

- Connecting private data (RAGs, Fine tuning)
- Security and Privacy
- Inconsistent response

#### LLMs Challenges

- Connecting private data (RAGs, Fine tuning)
- Security and Privacy
- Inconsistent response

#### Common challenges

Decision making on Nantural Language
 Query

#### LLMs Challenges

- Connecting private data (RAGs, Fine tuning)
- Security and Privacy
- Inconsistent response

- Decision making on Nantural Language
   Query
- Executing correct component / code / function according to NL Query

#### LLMs Challenges

- Connecting private data (RAGs, Fine tuning)
- Security and Privacy
- Inconsistent response

- Decision making on Nantural LanguageQuery
- Executing correct componenet / code / function according to NL Query

#### LLMs Challenges

- Connecting private data (RAGs, Fine tuning)
- Security and Privacy
- Inconsistent response

- Decision making on Nantural Language
   Query
- Executing correct componenet / code / function according to NL Query

# Function calling

Powered by 

OpenAl

# Function calling

Powered by 

OpenAl

Function calling in OpenAI refers to the capability of AI models to interact with external functions or APIs, allowing them to perform tasks beyond text generation.

- Accepts query in natural language (e.g. Average delay time of flights going to India?)
- Convert Query into Elasticsearch Query DSL
- Exectute Query on Index

```
def fetch_from_elasticsearch(nl_query):
    query_dsl = build_query(nl_query)

# Exectue query_dsl on Elasticsearch
...
...
json_resp = json.dumps(resp, indent=4)

return json_resp
```

- Accepts query in natural language (e.g. Average delay time of flights going to India?)
- Convert Query into Elasticsearch Query DSL
- Exectute Query on Index

```
def build query(nl query):
    index mapping = get index mapping()
    ref document = get ref document()
    prompt = f"""
        Use below index mapping and reference document to build Elasticsearch query:
        Index mapping:
        {index mapping}
        Reference elasticsearch document:
        {ref document}
        Return single line Elasticsearch Query DSL according to index mapping for the below search query:
        {nl query}
        few example of Query DSL
        {few shots prompt}
```

- Accepts query in natural language (e.g. Average delay time of flights going to India?)
- Convert Query into Elasticsearch Query DSL
- Exectute Query on Index

```
def get_index_mapping():
    # Query on Elasticsearch to get mapping
    ...
    ...
    mapping = json.dumps(resp, indent=4)
    return mapping
```

- Accepts query in natural language (e.g. Average delay time of flights going to India?)
- Convert Query into Elasticsearch Query DSL
- Exectute Query on Index

```
def get_ref_document():

    # Query on Elasticsearch to one reference document from Index
    ...
    ...
    json_resp = json.dumps(resp["hits"]["hits"][0], indent=4)

    return json_resp
```

#### weather\_report(latitude, longitude)

- This function returns weather report in json.
- Accepts parameter latitude & longitude (e.g. "12.96", "77.75")
- It calls Open-Meteo API to fetch weather report.

```
def weather_report(latitude, longitude):
    url = f"""{OPEN_METEO_ENDPOINT}?latitude={latitude}&longitude={longitude}&current=temperature_2m,precipitation,cloud_cover,
    resp = requests.request("GET", url)
    resp = json.loads(resp.text)
    json_resp = json.dumps(resp, indent=4)
    return json_resp
```

#### weather\_report(latitude, longitude)

- This function returns weather report in json.
- Accepts parameter latitude & longitude (e.g. "12.96","77.75")
- It calls Open-Meteo API to fetch weather report.

```
"latitude": 19.125,
"longitude": 72.875,
"current":
    "time": "2024-05-30T21:00",
    "interval": 900,
    "temperature 2m": 29.7,
    "precipitation": 0.0,
    "cloud cover": 36,
    "visibility": 24140.0,
    "wind speed 10m": 2.9
```

#### Flow

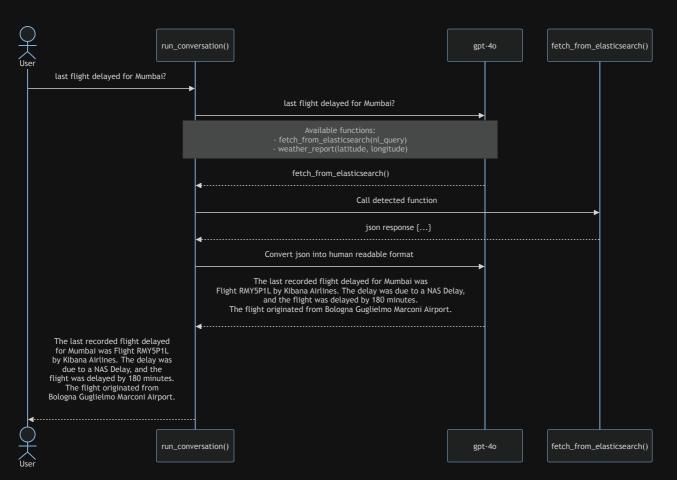

#### Parallel function calling

Parallel function calling is the model's ability to perform multiple function calls together

Only supported by latest OpenAl models - gpt-40, gpt-4-turbo, and gpt-3.5-turbo

Query - How is the weather in Mumbai, and what about the last flight that got delayed there?

# Demo (Notebook)

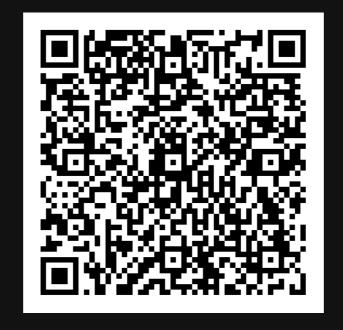

# Function Calling Resources

| Function calling | https://platform.openai.com/docs/guides/function-calling |
|------------------|----------------------------------------------------------|
| Notebook         | https://github.com/elastic/elasticsearch-labs            |
| Gemini           | https://ai.google.dev/gemini-api/docs/function-calling   |
| Mistral          | https://docs.mistral.ai/capabilities/function_calling/   |
| Deck             | https://ashish.one/decks/function_calling.pdf            |

#### Thank You